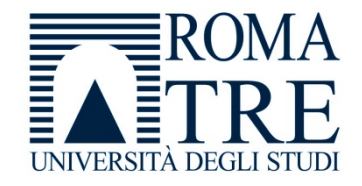

UNIVERSITA' DEGLI STUDI ROMA TREDIPARTIMENTO DI FISICA "E. AMALDI"

### **Laboratorio di Programmazione e Calcolo**

6 crediti

#### **a cura di**

Severino Bussino

Anno Accademico 2021-22

### 0) Struttura del Corso

- 1) Trattamento dell'informazione Elementi di Architettura di un Computer Verra' trattata in una delle prossime lezioni
- 2) Sistemi operativi

- 3) Introduzione alla Programmazione ad oggetti (OO)
- 4) Simulazione del Sistema Solare

5) Introduzione al linguaggio C/C++

# 6) Elementi di linguaggio C/C++

- A 1 istruzioni e operatori booleani 2 - iterazioni (for, while, do ... while )
- B - istruzioni di selezione (if, switch, else)
- C - funzioni predefinite. La classe math.

### 7) Puntatori

- 8) Vettori (Array)
- 9) Vettori e Puntatori
- 10) Classe SistemaSolare (prima parte)
- 11) Gestione dinamica della memoria
- 12) Classe SistemaSolare
- 13) Programma di Simulazione (main)

### 14) Ereditarieta'

- Concetto
- Funzione
- Realizzazione in C++
- Esempi

### 15) Classe Sonda

### 16) Output su file

## 17) Polimorfismo

- Concetto
- Funzione
- Realizzazione in C++
- Esempi

## 18) "per referenza" e "per valore"

## 19) Richiami sulle funzioni

20) Cenni alle classi Template

## 21) La libreria STL (Standard Template Library)

### 22) L'algebra di una classe (cenni)

## 23) L'algebra di una classe (complementi)

# Valutazione del Corso (I)

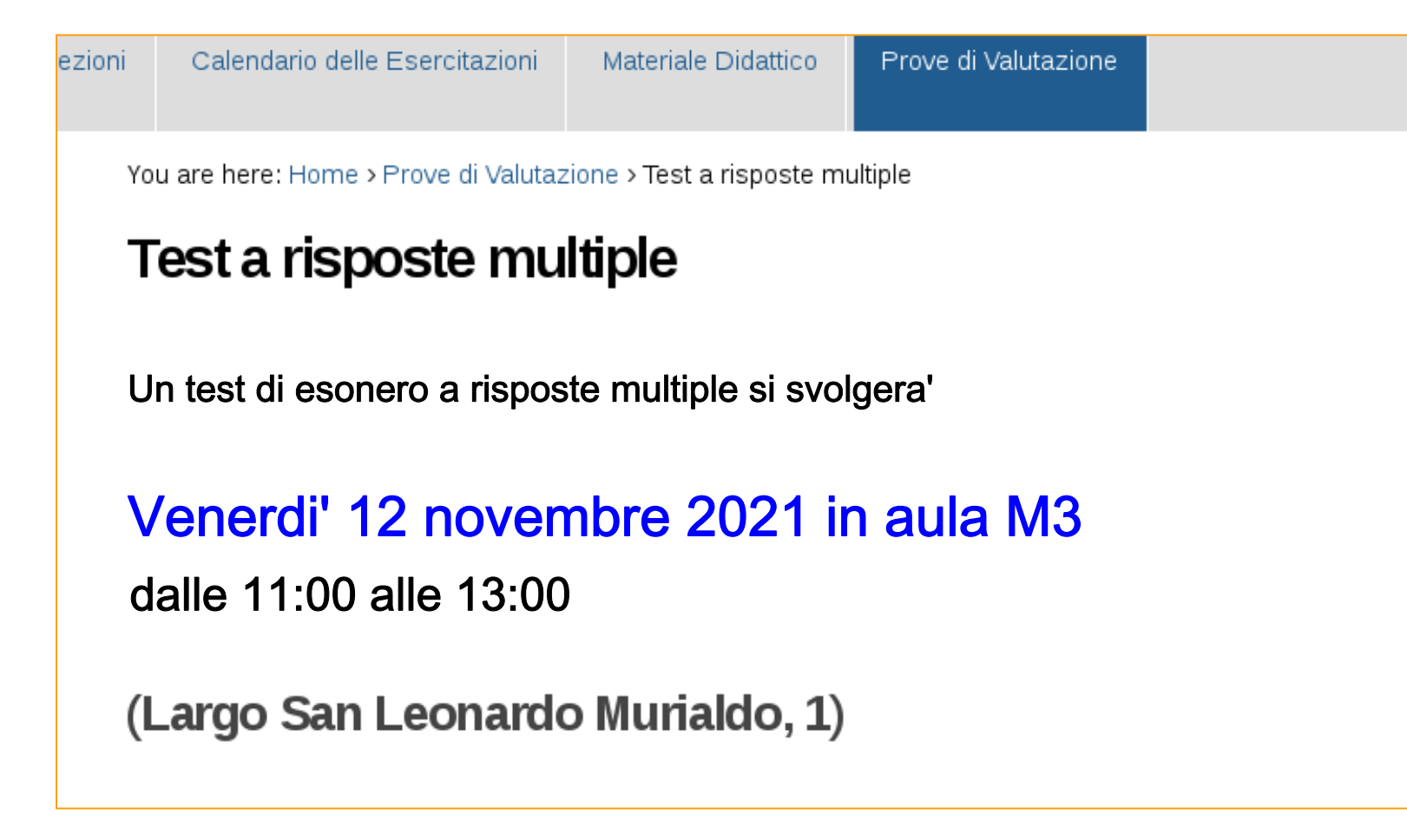

# Valutazione del Corso (II)

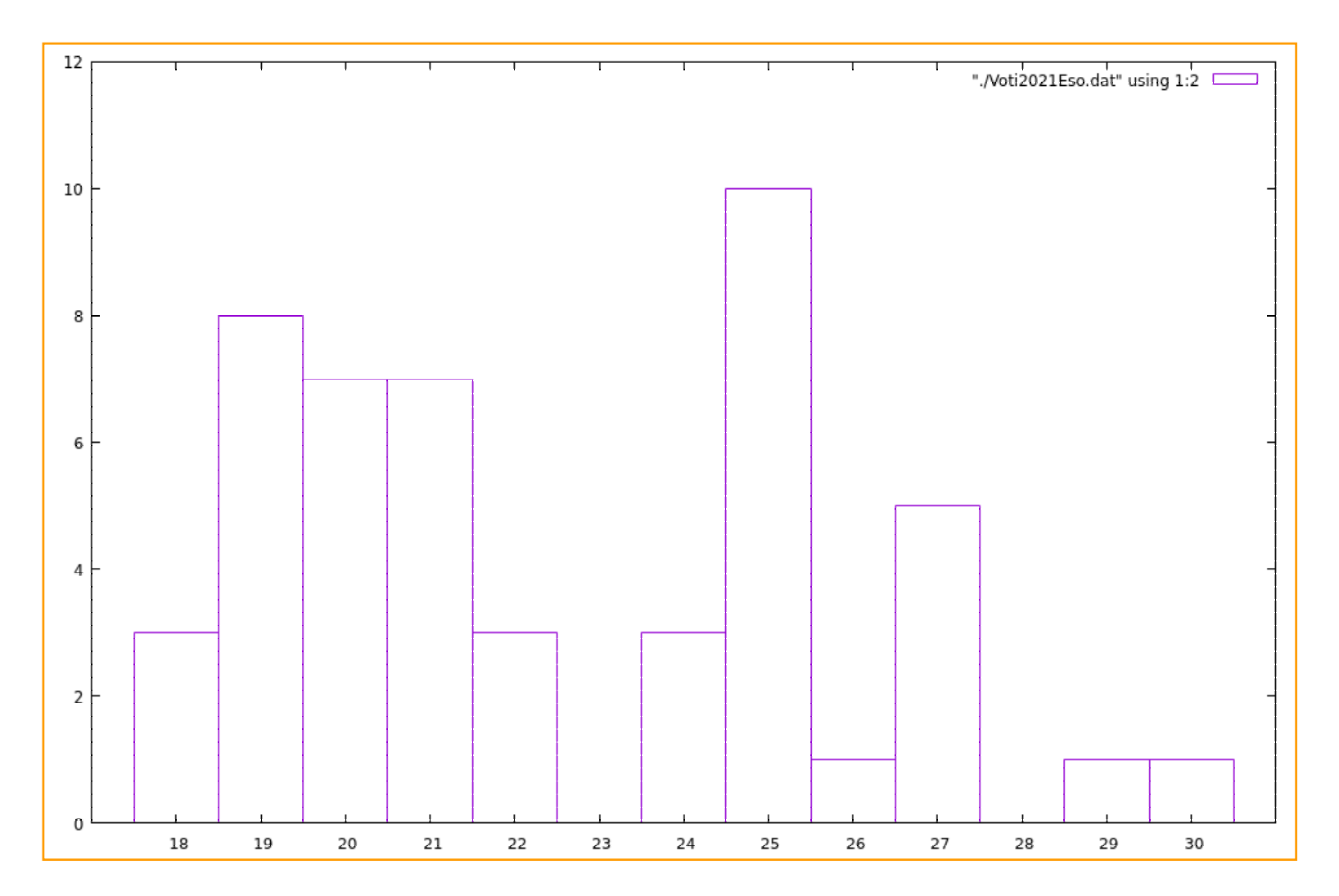

# Valutazione del Corso (III)

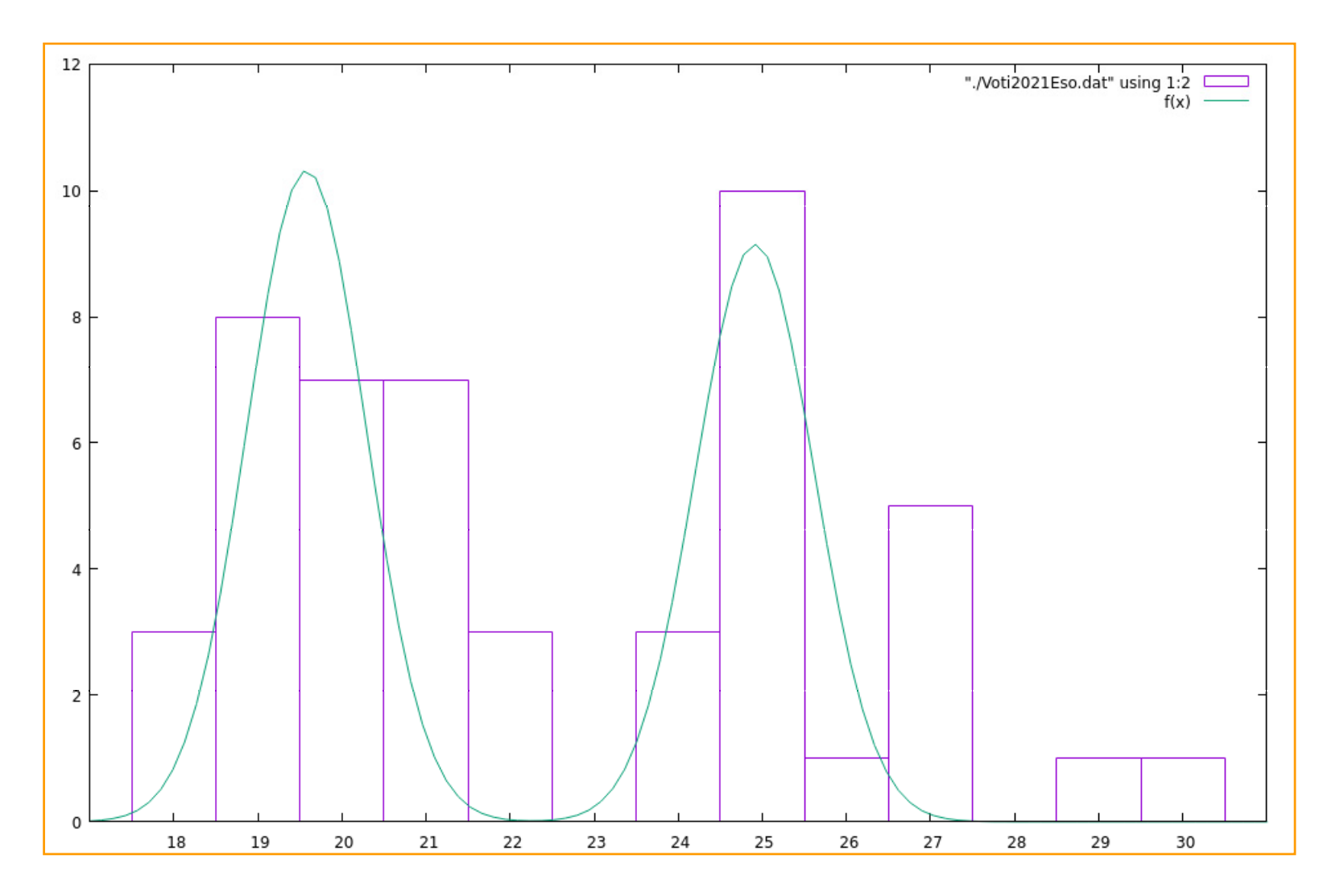

Le lezioni in aula si concludono il 3 dicembre

**Venerdi' 26 novembre NON ci sara' lezione**

Le Esercitazioni di Laboratorio proseguono senza variazioni con l'orario gia' comunicato (e pubblicato sul sito)

16 nov - 17 nov - 18 nov Classe Shape (Ereditarieta')

23 nov - 24 nov - 25 nov Classe Shape (sec. parte se necessario ...)

30 nov - 1 dic - 2 dic Classe Sonda + container STL per i pianeti

14 - 15 - 16 dicembre Simulazione Prova Individuale

 $\overline{\phantom{a}}$ 11 - 12 - 13 gennaio Prova Individuale

### 20) Cenni alle classi Template (Programmazione Generica)

#### Premessa (1)

#### Relazioni tra Concetti ed Ereditarieta'

«A concept does not exist in isolation. It coexists with related concepts and derives much of its power from relationships with related concepts…» (*B. Stroustrup*)

#### Indipendenza tra Concetti e Programmazione Generica

«Independent concepts should be independently represented and should be combined only when needed. Where this principle is violated, you either bundle unrelated concepts together or create unnecessary dependencies. Either way, you get a less flexible set of components out of which to compose systems…» (*B. Stroustrup*)

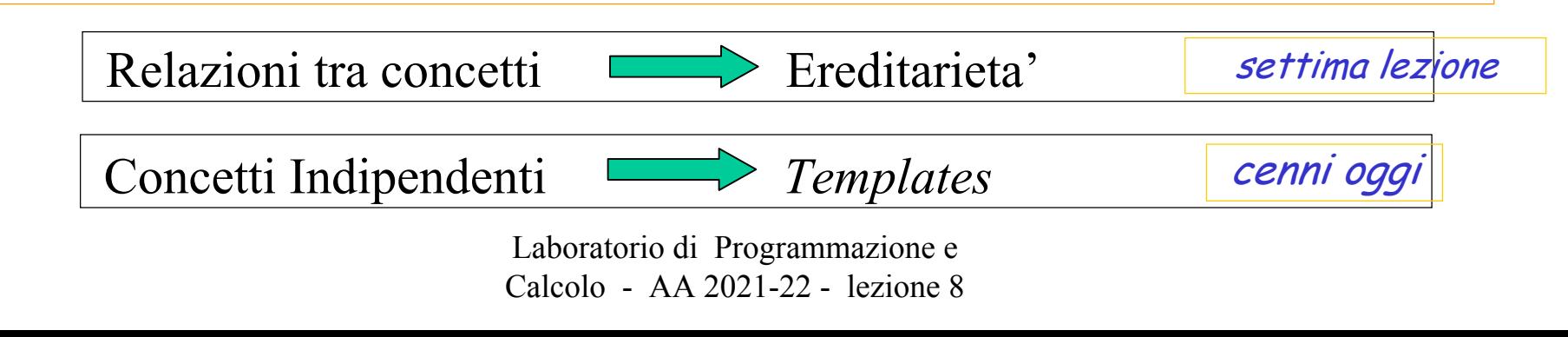

Premessa (2)

L'implementazione di un metodo assume molte forme ( poli-morfismo ) ed e' possibile scegliere "automaticamente" la "forma" giusta

Polimorfismo a *Run Time*

*La forma "giusta" viene scelta durante l'esecuzione del programma*

Polimorfismo a *Compilation Time*

*La forma "giusta" viene scelta durante la compilazione del programma*

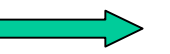

*Programmazione Generica*

### "Indice"

- 1. Il problema (cosa vorremmo fare )
	- •Un esempio: una matrice di …
	- $\bullet$ Calcolo del minimo tra due oggetti (per i quali e' definito un ordinamento)
- 2. La soluzione: le classi Template
	- •Un paragone (ingenuo)
	- •Uso
	- •Sintassi
- 3. Introduzione alla libreria STL
	- •Uso
	- •Riferimenti
	- •Contenitori, Algoritmi, Utilities
- 4. I container
	- •Uso di vector
	- •Iteratori
	- •Funzioni

Laboratorio di Programmazione e

Calcolo - AA 2021-22 - lezione 8

Cenni alle classi Template (Programmazione Generica)

La libreria STL (Standard Template Library)

### Il Problema (cosa vorremmo (poter) fare) (1)

Un esempio!

Voglio contare le gocce di pioggia che cadono sulle mattonelle di un pavimento

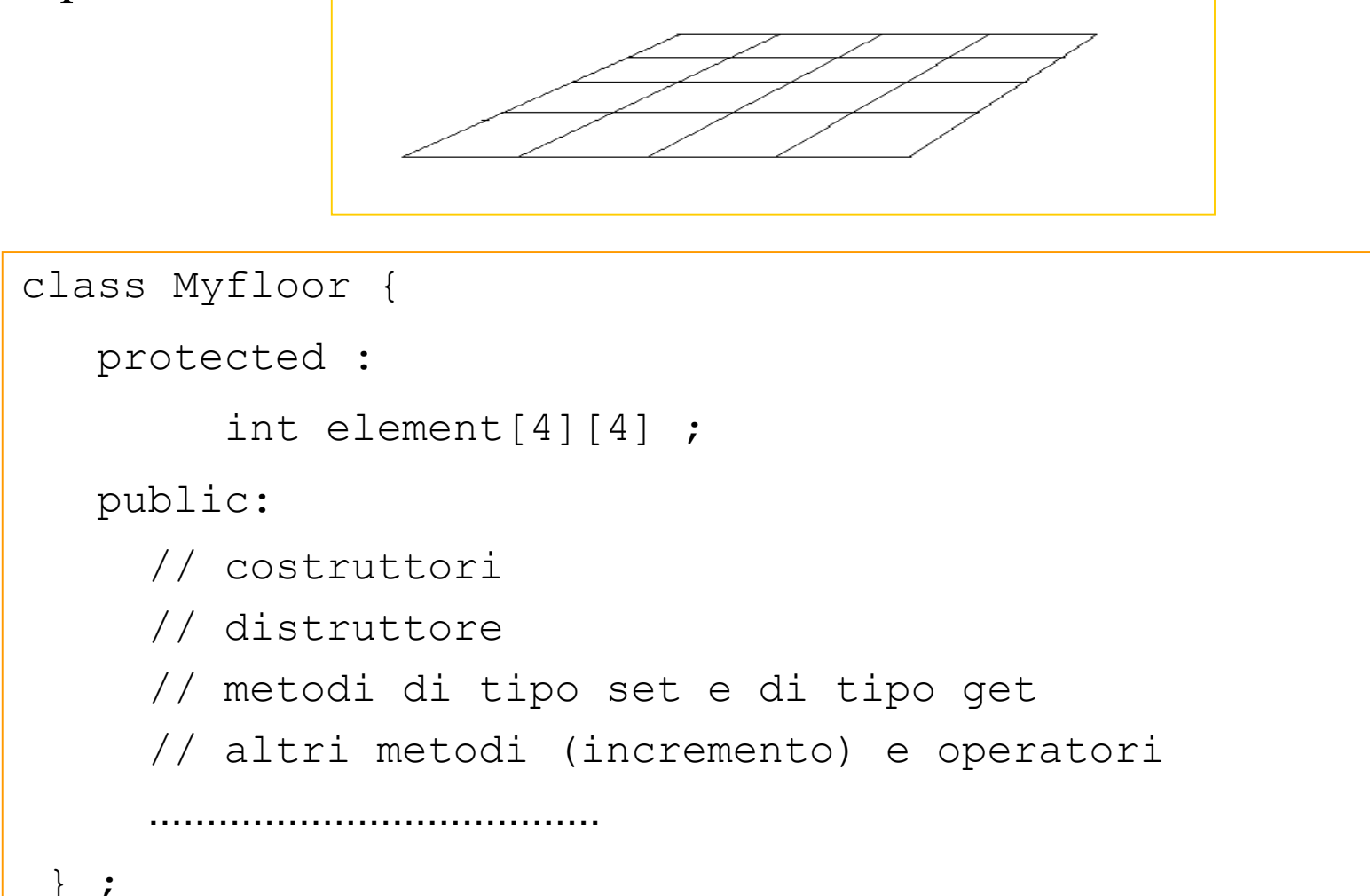

#### Il Problema (cosa vorremmo (poter) fare) (2)

Un altro esempio!

Voglio studiare la distribuzione di massa in una lastra non omogenea

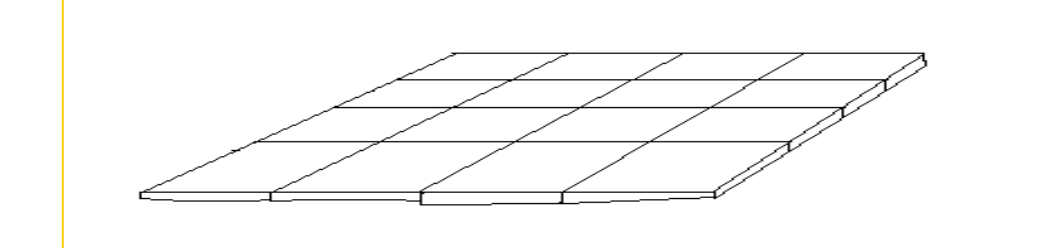

```
class Myplate {
```

```
protected :
```

```
double element[4][4] ;
```

```
public:
```

```
// costruttori
```

```
// distruttore
```

```
// metodi di tipo set e di tipo get
```

```
// altri metodi e operatori
```
…………………………………

} ;

### Il Problema (cosa vorremmo (poter) fare) (3)

Un altro esempio!

Voglio studiare il campo elettrico su un reticolo

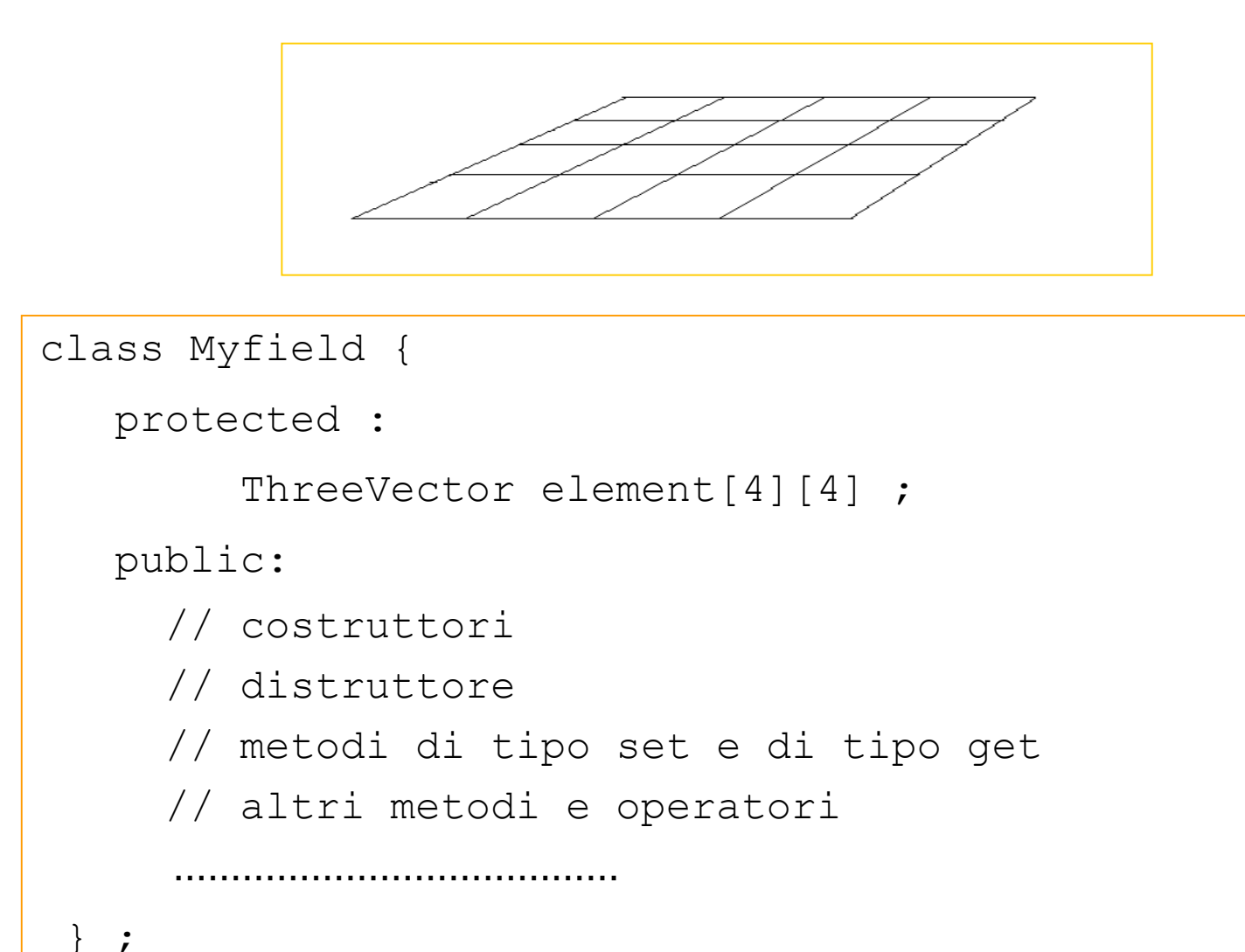

### Stiamo scrivendo molte linee di codice praticamente identiche

Eppure non possiamo ri-utilizzare il codice attraverso il meccanismo dell'Ereditarieta'!

#### Un altro esempio

Vogliamo calcolare il minimo tra due oggetti (per i quali sia definito un ordinamento)

Definiamo una funzione minimo

```
double min(const double & a1, const double & a2) {
   if(a1 <= a2) { return a1; } else { return a2; }
}
```
int min(const int & a1, const int & a2) { if(a1 <= a2) { return a1; } else { return a2; } }

TwoVect min(const TwoVect & a1, const TwoVect & a2) { if(a1 <= a2) { return a1; } else { return a2} ; }

#### E il ri-utilizzo del codice?

### La soluzione: le classi Template (1)

1. Un paragone (ingenuo)

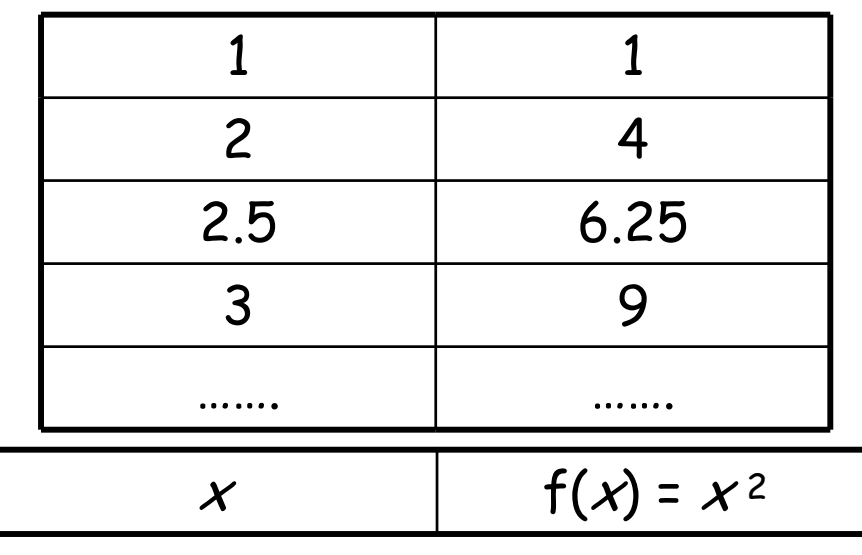

La soluzione: le classi Template (2)

2. Uso

Posso usare un parametro T che parametrizzi il tipo di classe da utilizzare

La programmazione e' generica poiche' non dipende esplicitamente dal tipo di classe specifica: T indica **genericamente** una classe

La soluzione: le classi Template (3)

```
3. Sintassi - La dichiarazione della classe ( header file - .h
)
      template <class T> class Myclass {
        …………………………………// T si puo' usare come 
         // una classe qualsiasi
           …………………………
      };
```
 $\bullet$  La dichiarazione dei metodi avviene come se T fosse una qualsiasi altra classe

La soluzione: le classi Template (4)

3. Sintassi - L'implementazione della classe (implementation file  $-$ .icc)

```
template <class T>
  tipo Myclass<T>::nomemetodo(…) { …………… }
```
- • L'implementazione dei metodi avviene come se T fosse una qualsiasi altra classe
- •L'implementation file di una classe template si chiama.icc e deve essere incluso alla fine del corrispondente declaration file .h
- $\cdot$   $\;$  Il file . ${\tt ice}$  non deve essere compilato

#### Attenzione!

Se non si vuole usare il file di tipo .icc, e' necessario far precedere l'implementazione del metodo da export

**export** template <class T>

tipo Myclass<T>::nomemetodo(...)

#### L'esempio precedente!

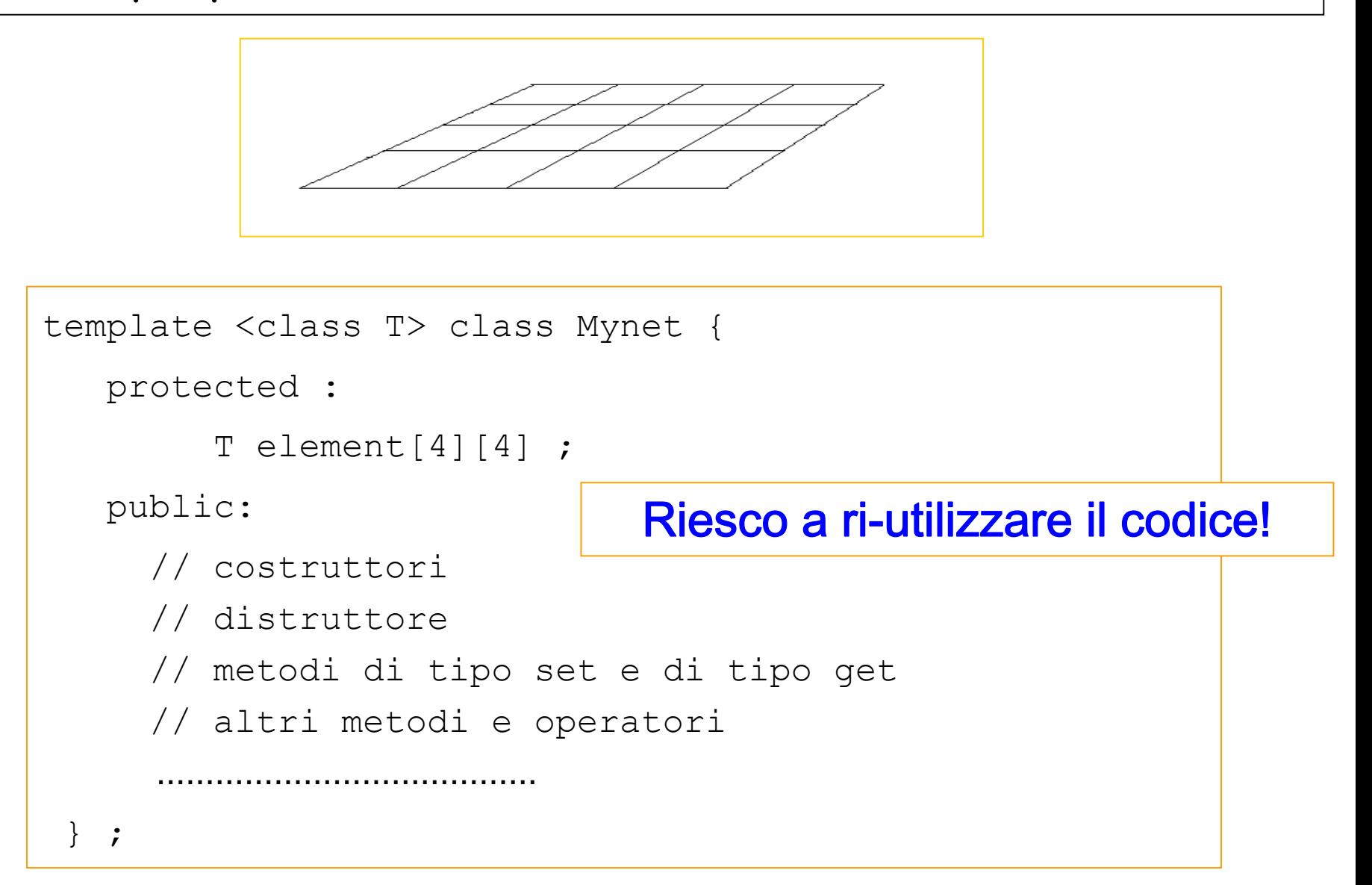

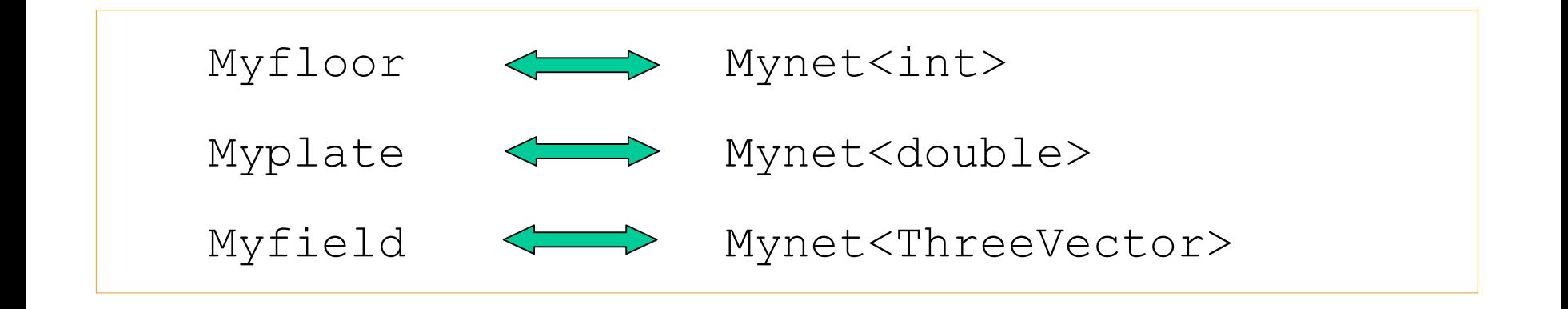

Un esempio di programma main()

#include <Mynet.h> int main() {

Mynet<int> mi;

…………………………

……………………………………………

Mynet<double> mdb;

return 0;

}

#### L'esempio precedente: il *declaration file* Mynet.h

```
#ifndef MYNET_H
#define MYNET_H
#include <iostream>
using namespace std ;
template <class T> class Mynet {
   protected :
     T element[4][4] ;
   public:
     //costruttori e distruttore
     Mynet() { } ; 
     ~\simMynet();
     // metodi di tipo set e di tipo get
     void set element (int &i, int & j, const T & value ) ;
     T get element (int &i, int &j ) ;
  } ;
#include "Mynet.icc"
#endif
```

```
L'esempio precedente: l'implementation file Mynet.icc
// file .icc (include implementation file) della classe
// template Mynet<T>
   //costruttori (e' implementato nel .h)
   //distruttore
     template <class T> Mynet<T>::~Mynet() {
       cout << " .. sto distruggendo un oggetto della " 
                            << "classe template Mynet " << endl ;
     } 
   //metodi di tipo set e di tipo get
     template <class T> void Mynet<T>::set_element
                       ( int &i, int &j, const T & value ) {
       element[i][j] = value;}
     template <class T> T Mynet<T>::get element( int &i, int &j ){
       return element[i][j] ;
      }
```
L'esempio precedente: un programma main() (1)

```
#include "Mynet.h"
#include <iostream>
using namespace std;
int main() {
 Mynet<int> mi ;
 Mynet<double> md ;
 for (int i=0; i<4; i++) {
  for (int j=0; j<4; j++) {
    mi.set_element(i, j, 10*i+j ) ;
    md.set element(i, j, 10*i+ (double) j/10.);
  }
 }
                // continua
```
#### L'esempio precedente: un programma main() (2)

```
cout << endl << " Ecco Mynet<int> " << endl ;
for (int i=0; i<4; i++) {
 for (int j=0; j<4; j++) {
    cout << " " << mi.get element( i, j ) ;
  }
 cout << endl ;
}
cout << endl << " Ecco Mynet<double> " << endl ;
for (int i=0; i<4; i++) {
 for (int j=0; j<4; j++) {
    cout << " " << md.get element( i, j ) ;
  }
 cout << endl ;
 }
cout << endl ;
return 1;
} Laboratorio di Programmazione e 
                          Calcolo - AA 2021-22 - lezione 8
```
L'esempio precedente: un programma main() (3)

```
nbseve(~/templates)>./prvMynet
Ecco Mynet<int> 
 0 1 2 310 11 12 1320 21 22 2330 31 32 33Ecco Mynet<double> 
 0 0.1 0.2 0.310 10.1 10.2 10.320 20.1 20.2 20.330 30.1 30.2 30.3
```
.. sto distruggendo un oggetto della classe template Mynet .. sto distruggendo un oggetto della classe template Mynet nbseve(~/templates)>

**Se** lo ritengo opportuno, posso poi usare anche l'Ereditarieta', implementando solo i costruttori ed eventuali metodi specifici

```
class Myfloor : public Mynet<int> {
    public:
     // costruttori …
     ~Myfloor() {}; // distruttore
} ;
```

```
class Myplate : public Mynet<double> {
   public:
     // costruttori …
     ~Myplate() {}; // distruttore
} ;
```

```
#include <TwoVector.h>
class Myfield : public Mynet<TwoVector> {
   public:
     // costruttori …
     ~Myplate() {}; // distruttore
} ;
```
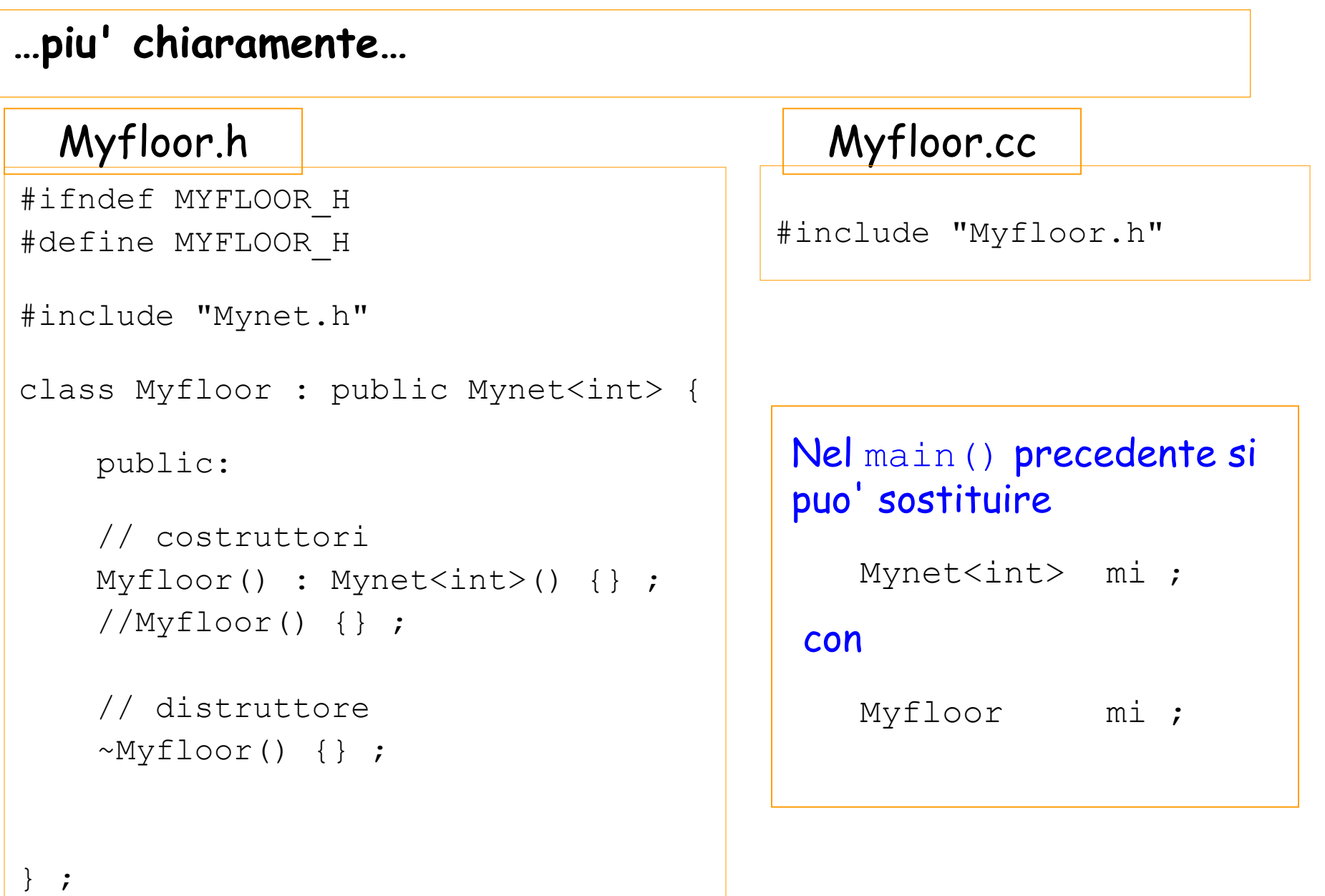

### Il calcolo del minimo! (1)

La funzione :

#### Mymin.icc

template <class T> T & min(const T & a1, const T & a2) { if(a1 <= a2) { return a1; } else { return a2; } }

### Il calcolo del minimo! (2)

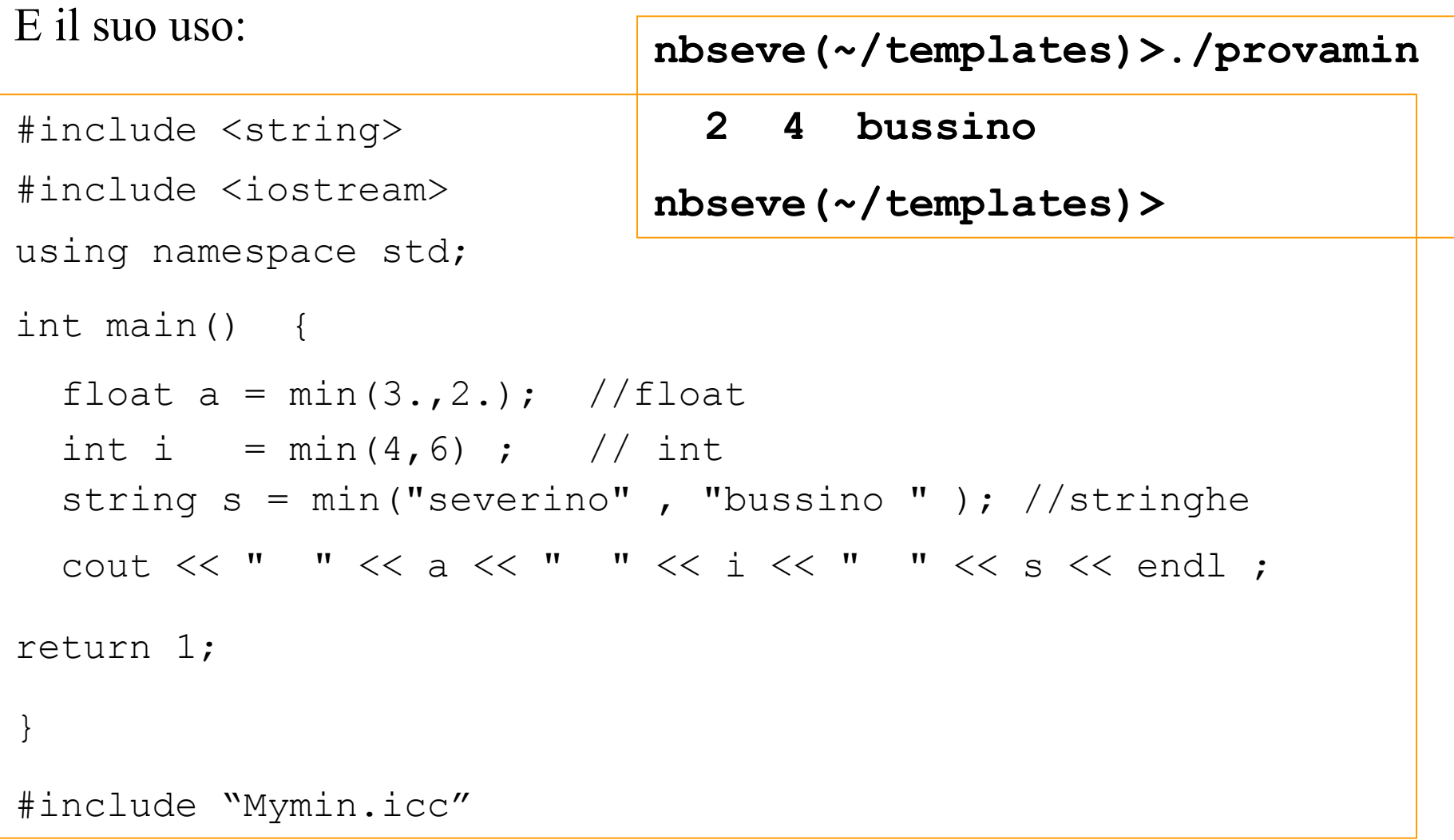
1. E' frequente e semplice utilizzare le classi Template scritte da altri (un esempio tra poco)

2. E' piu' delicato scrivere una classe con uno o piu'Template (ma questo va oltre il livello di questo corso)

## E' bene sapere

- che i Template esistono
- come si usano

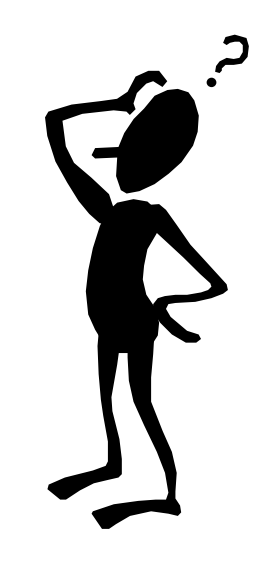

#### L'istruzione typedef

typedef *type nicktype* ;

*type* <sup>e</sup>' un tipo noto al compilatore (es. float, int, CorpoCeleste, ecc.)

*nicktype* <sup>e</sup>' un soprannome che si attribuisce al tipo type

Molto semplice e molto utile, soprattutto nel caso di template. Ad esempio:

```
typedef Mynet<int> Myint ;
typedef Pair<string*, int> VotiLC ;
…………VotiLC * AA2011[30] ;
```
# 23) La libreria STL (Standard Template Library)

#### 1. Riferimenti

[http://www.sgi.com/tech/stl/](http://www.sgi.com/tech/stl)

#### C++ Standard Library: Standard Template Library (STL)

**Containers library:** 

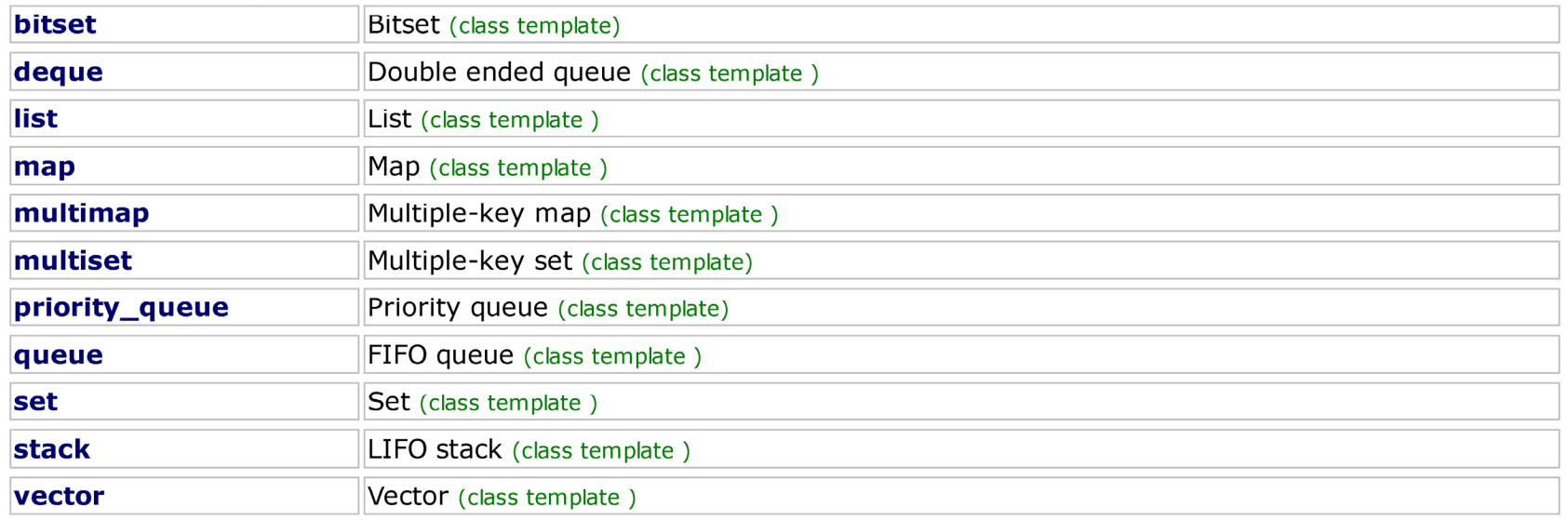

#### **Iterators library:**

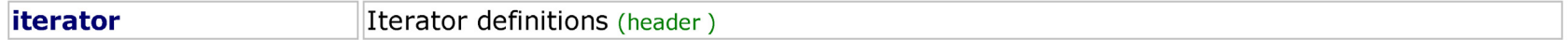

#### **Algorithms library:**

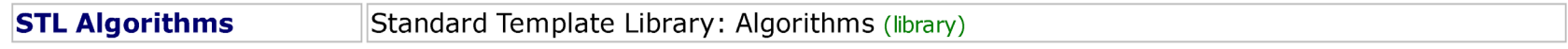

#### **Numeric library:**

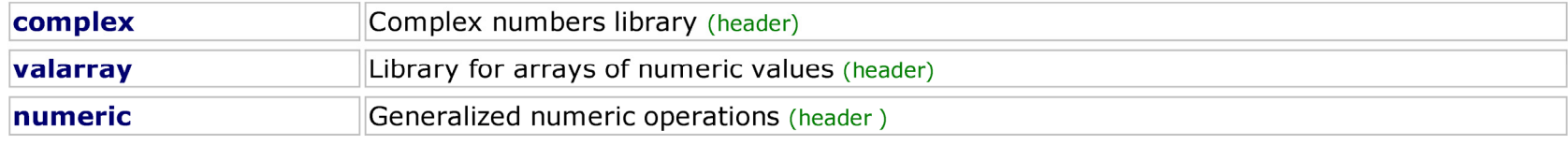

## Introduzione alla libreria STL (2)

## 2. Uso

- $\bullet$ Contenitori
- $\bullet$ **Iteratori**
- •Algoritmi
- 3. I container

Strutture dati per memorizzare oggetti (e puntatori ad oggetti)

Per accedere ad essi (iteratori)

Per eseguire operazioni su di essi ( find, sort, copy, merge… )

### Introduzione alla libreria STL (3): i container

4. Esempi di contenitori

vector - vector<T>

list - list<T>

map - map<key, T>

### vector: 1 - Come funziona

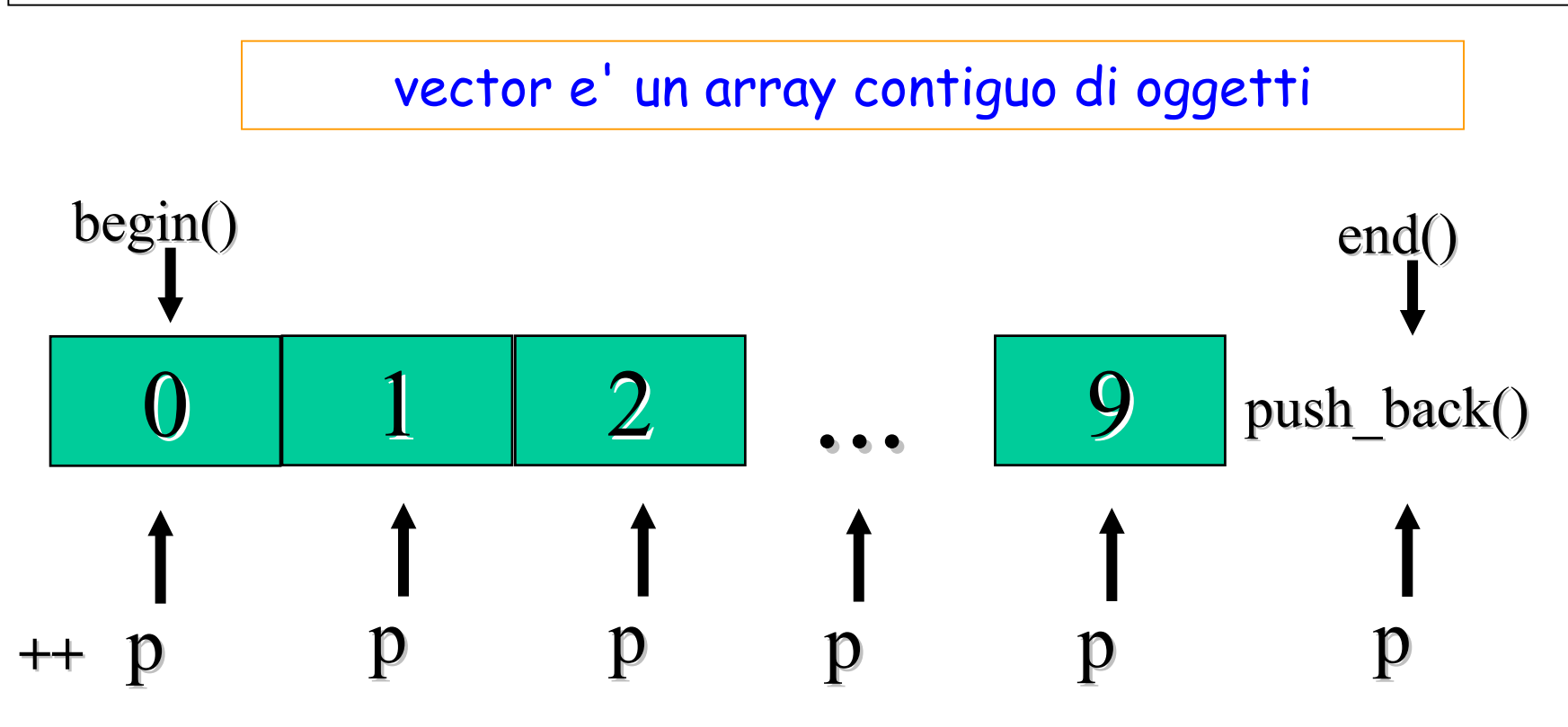

push back(value) e' un metodo della classe vector per:

- aggiungere alla fine del vettore un nuovo elemento
- -- **assegnare al nuovo elemento il valore** value

### vector: 2 - gli iteratori

Gli iteratori permettono di scorrere il container e si comportano come i puntatori

Se v e' un container di tipo vector

- **v.begin()** <sup>e</sup>' un iteratore punta all'inizio del container
- **v.end()** <sup>e</sup>' un iteratore punta alla prima locazione **dopo** la fine

**vector<T>::const\_iterator p ;**

Si puo' usare il typedef

**typedef vector<T>::const\_iterator viter ;**

```
vector: 3 - Come si usa
#include <iostream>
#include <cstdlib>
#include <vector>
using namespace std;
int main() {
 vector<int> v; // create an empty vector of integers
 cout << v.size() << endl; // print the size of v: zero
 for (int i=0; i!=10; i++) { // a loop from 0 to 9
    v.push back(i); // add an integer to v from the back
 }
 cout << v.size() << endl; // print the size of v: 10
 // create an constant iterator for a vector of integers:
 // p behaves at all effects as a "const int *"
 vector<int>::const_iterator p; 
 // begin() points to the first element and end() to the last+1 
 // (compare with the previous "for" loop)
 for (p=v.begin(); p!=v.end(); ++p) { 
     cout << (*p) << " ";
 }
 cout << endl;
 return 0;
}
                                           nbacer(~/lez_9)>./prvector
                                           0100 1 2 3 4 5 6 7 8 9 nbacer(~/lez_9)>
```
## Vector of abstract class Shape\*

```
#include "Shape.h"
#include "Cerchio.h"
#include "Rettangolo.h"
#include <iostream>
#include <cstdlib>
#include <vector>
using namespace std;
int main() {
 vector<Shape *> vs; // a vector of pointers to Shapes
 for (int i=0; i!=10; i++) {
   vs.push_back(new Cerchio(i)); // add a new pointer to a new Circle
   vs.push_back(new Rettangolo(i, i+1)); // add a new pointer to a new Rectangle
  }
 // iterator: essentially a pointer to Shape*: i.e. a Shape**
 vector<Shape *>::const_iterator p;
 for (p=vs.begin(); p!=vs.end(); ++p) { // loop over the whole vector
   cout << (*p)->Tipo() 
        << " Area = "<< (*p)->Area() << endl ;
  } // area of each Shape
 cout << endl;
 return 0;
}
```

```
Laboratorio di Programmazione e 
nbseve(~/lez_9)>Calcolo - AA 202
Vector of abstract class S nbacer(~/lez_9)>./vectshape
#include "Shape.h"
#include "Cerchio.h"
#include "Rettangolo.h"
#include <iostream>
#include <cstdlib>
#include <vector>
using namespace std;
int main() {
 vector<Shape *> vs; // a vector
 for (int i=0; i!=10; i++) {
   vs.push_back(new Cerchio(i));
   vs.push back(new Rettangolo(i, i+1));
  }
  // iterator: essentially a pointer to S<sup>1</sup> Cerchio Area = 113.097
 vector<Shape *>::const_iterator p;
 for (p=vs.begin(); p!=vs.end(); ++p) {
   cout << (*p)->Tipo() 
        << " Area = "<< (*p) ->Area() <
  } // area of each Shape
 cout << endl;
 return 0;
}
                                         Sto costruendo una Shape... 
                                         Sto costruendo un Cerchio... Sto costruendo una Shape... 
                                         Sto costruendo un Rettangolo... 
                                         ............... Cerchio Area = 0Rettangolo Area = 0
                                       Cerchio Area = 3.14159Rettangolo Area = 2
                                       Cerchio Area = 12.5664Rettangolo Area = 6
                                       Cerchio Area = 28.2743Rettangolo Area = 12
                                       Cerchio Area = 50.2655Rettangolo Area = 20
                                       Cerchio Area = 78.5398Rettangolo Area = 30
                                       Rettangolo Area = 42
                                       Cerchio Area = 153.938Rettangolo Area = 56
                                       Cerchio Area = 201.062Rettangolo Area = 72
                                       Cerchio Area = 254.469Rettangolo Area = 90
```
### vector: 4 - Le funzioni (algoritmi) di vector

Permettono di eseguire delle operazioni sul container.

http://www.cplusplus.com/reference/algorithm/

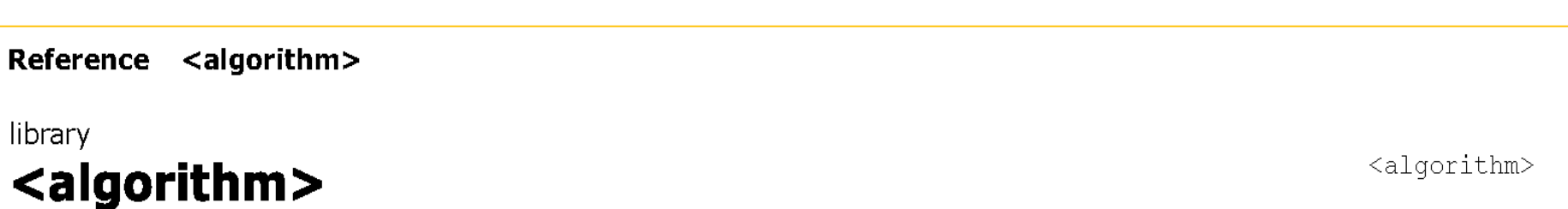

#### **Standard Template Library: Algorithms**

The header  $\langle$ algorithm> defines a collection of functions especially designed to be used on ranges of elements.

A range is any sequence of objects that can be accessed through iterators or pointers, such as an array or an instance of some of the STL containers. Notice though, that algorithms operate through iterators directly on the values, not affecting in any way the structure of any possible container (it never affects the size or storage allocation of the container).

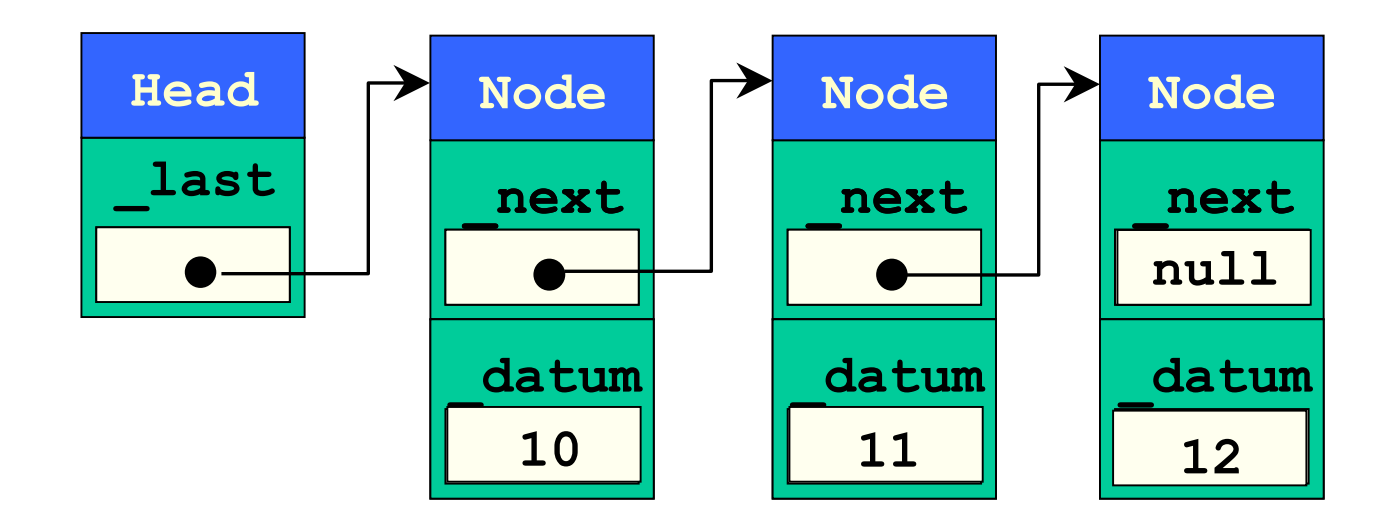

Si utilizza come vector (sostituendo a vector la parola list)

#### Piu' efficiente nel gestire le inserzioni di elementi

Una "map" <sup>e</sup>' un container associativo costituito da coppie chiave-valore (key - T)

La map e' indicizzata rispetto alla chiave

Il valore della chiave deve essere univoco

Esempio: map<"string", int>

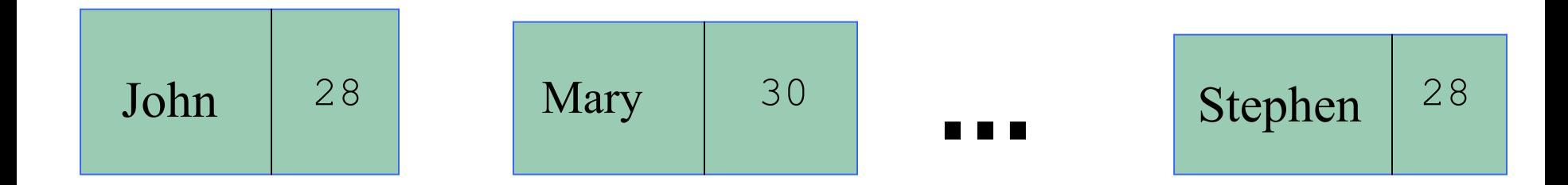

Precisazione sull'uso di const

Per indicare che un metodo non puo' modificare gli attributi della classe, const deve essere posto **dopo** la definizione della classe (prima del ; nel .h o della { nel .cc)

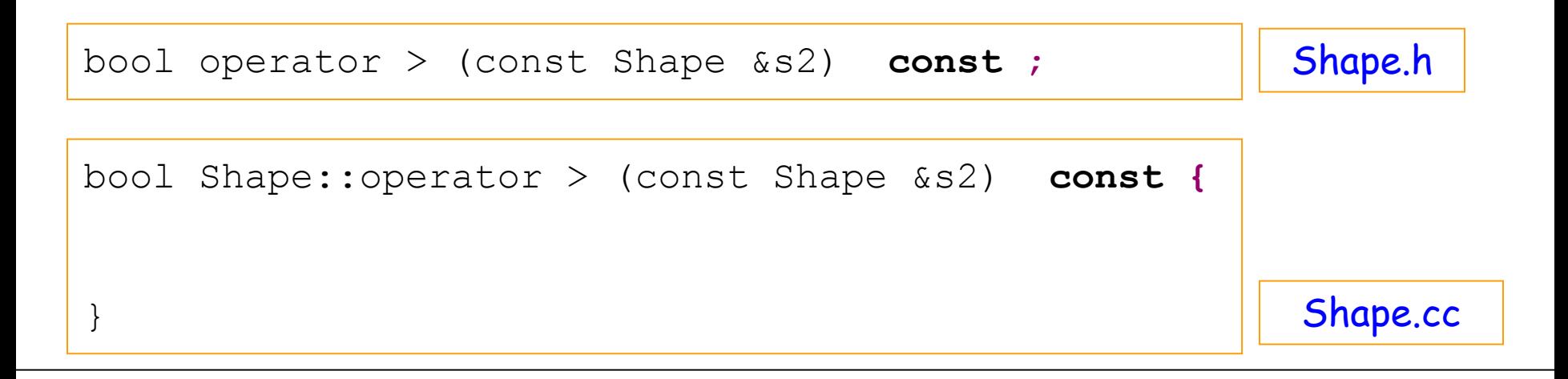

Quando nei container STL si utilizza un const\_iterator , non e' possibile modificare il valore a cui esso si riferisce (un esempio nella prossima lezione)

# 22) L'algebra di una classe (cenni)

Overloading dei metodi (1)

Due metodi della stessa classe con lo stesso nome possono essere distinti in base

## 1. Al numero degli argomenti

CorpoCeleste() ;

CorpoCeleste(string nome, float mass) ;

CorpoCeleste(string nome, float mass, float x, float y);

## 2. Al tipo degli argomenti

calcolaPosizione(float fx,float dt); calcolaPosizione(TwoVector f, float dt);

## Overloading dei metodi (2)

3. [ ovviamente: ] Al tipo e al numero degli argomenti calcolaPosizione(float fx, float fy, float dt); calcolaPosizione(TwoVector f, float dt);

## Non e' possibile distinguere tra metodi in base al **tipo** del metodo (void, int, double, …)

## Overloading degli Operatori

Inserire un'algebra all'interno di una classe

Un esempio: la classe TwoVector dei vettori in due dimensioni

- Operatori di assegnazione
- Operatori unari
- Operatori binari
- [ Operatori ternari ]

Overloading dell'Operatore << ( cout )

Precisazioni sull'Overloading degli operatori (1)

1. Operatori membro (member operators)

…………………………

Gli **operatori** definiti all'interno della classe si chiamano operatori membro

Gli operatori definiti in questo modo sono un modo naturale (e compatto) di identificare un metodo (della classe) e come tali possono accedere ai membri privati

Gli operatori membro si applicano ad oggetti di una classe (come <sup>i</sup> metodi) e possono avere come argomento

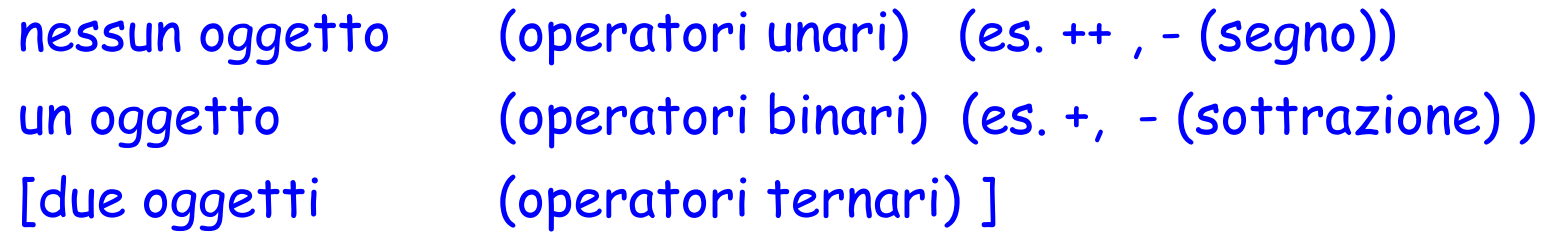

## Precisazioni sull'Overloading degli operatori (2)

#### Esempi di operatori unari

 $a++$ 

a.operator++()

## Esempi di operatori binari

a+b

a.operator+(b)

a=b

a.operator=(b)

 $a=b+c$ 

a.operator=(b.operator+(c))

#### **Scritture Equivalenti!!!!**

Precisazioni sull'Overloading degli operatori (3)

2. Operatori non membro (non member operators)

Gli operatori definiti all'esterno della classe si chiamano operatori non membro

Si usa per gli operatori che agiscono sugli oggetti della classe, ma sono applicati ad oggetti di un'altra classe.

cout << a

cout.operator<<(a)

<< e' un operatore che si applica all'oggetto cout

pero' qui fa riferimento alla classe a cui appartiene <sup>a</sup>, e lo implementero' alla fine dell'implementazione della classe a cui appartiene <sup>a</sup> (un esempio nel seguito)

#### Scritture Equivalenti!!!!

### Un (primo esempio): la classe Shape (1)

#### Shape.h

```
……………………………const bool diff A(Shape &s2) ;
……………………………const bool operator != (Shape &s2) ;
…………………………………………
```

```
Shape.cc
 ……………………………const bool Shape::diff_A(Shape* &s2) {
  return ( this->Area() != s2->Area() ) ;
}
const bool Shape::operator != (Shape &s2) {
  return ( this->\lambdarea() != s2.Area() ) ;
}
 ……………………………
```

```
#include "Shape.h"
#include "Rettangolo.h"
#include <iostream>
using namespace std ;
int main() {
  Rettangolo alfa(2,3);
  Rettangolo beta(4,5);
  Rettangolo gamma = alfa ;
  cout \lt\lt " " \lt\lt (alfa!=beta) \lt\ltcout << " " << (alfa!=gamma) <cout << endl;
  return 1;
}
Un (primo esempio): la classe Shape (2)
                                             piu' naturale di
                                     alfa.diff_A(beta)
                                     nbseve(~/Eserc_7)>./provop
                                       Sto costruendo una Shape... 
                                       Sto costruendo un Rettangolo... 
                                       Sto costruendo una Shape... 
                                       Sto costruendo un Rettangolo... 
                                      10... sto distruggendo un Rettangolo 
                                       ... sto distruggendo una Shape 
                                       ... sto distruggendo un Rettangolo 
                                       ... sto distruggendo una Shape 
                                       ... sto distruggendo un Rettangolo 
                                       ... sto distruggendo una Shape 
                                     nbseve(~/Eserc_7)>
```
#### TwoVector.h

```
// Questo file e' stato ottenuto modificando, 
// per scopo didattico, il file originario
// ThreVector.h (e ThreeVector.icc) 
// della libreria CLHEP del Cern
// ===========================================
// This file is a part of the CLHEP - a Class 
// Library for High Energy Physics.
// .SS Authors Leif Lonnblad and Anders Nilsson.
// ============================================
//
// .SS Authors
// John Marraffino and Mark Fischler
//
```
#### // Attributi

private:

double dx, dy; // The components.

public:

// Metodi

. . . . . . . . . . . . . . . . . . .

// OPERATORI

// UNARI

```
TwoVector operator - () const;
```

```
// Unary minus.
```
// BINARI

```
TwoVector & operator = (const TwoVector &);
// Assignment
```

```
TwoVector operator + (const TwoVector &);
  // Addition of 2-vectors.
TwoVector operator – (const TwoVector &);
  // Subtraction of 2-vectors.
TwoVector & operator += (const TwoVector &);
  // Addition ( += ).
TwoVector & operator - (const TwoVector &);
  // Subtraction (==).
TwoVector & operator * = (float);
  // Scaling with real numbers.
```

```
// BOOLEANI ( Comparisons ) 
 bool operator == (const TwoVector \&) const;
 bool operator != (const TwoVector &) const;
```
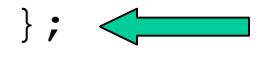

// dopo il segno  $\cdot$  ; che indica la fine della // dichiarazione della classe

TwoVector operator \* (const TwoVector & , float );

```
TwoVector operator * (float , const TwoVector & );
```

```
// Overloading dell'operatore << (cout)
//
ostream & operator << (ostream &, const TwoVector &);
// Output to a stream.
```

```
#include "TwoVector.icc"
```

```
#endif //TWOVECTOR_H
```
#### TwoVector.icc

```
// Questo file e' stato ottenuto modificando,
// per scopo didattico, il file // originario
// ThreeVector.icc (e ThreeVector.h) della
// libreria CLHEP del Cern
  // =====================
// This file is a part of the CLHEP –
// a Class Library for High Energy Physics.
// This is the definitions of the inline
// member functions of the
// TwoVector class.
// =====================
 TwoVector TwoVector::operator - () const {
   return TwoVector(-dx, -dy);
 }
 TwoVector & TwoVector::operator = (const TwoVector & p) {
  dx = p.x();dy = p.y();
  return *this;
 }
```

```
TwoVector TwoVector::operator + (const TwoVector & a) {
   return TwoVector(dx + a.x(), dy + a.y());
}
TwoVector TwoVector::operator - (const TwoVector & a) {
   return TwoVector(dx - a.x(), dy - a.y());
}
TwoVector& TwoVector::operator += (const TwoVector & p) {
 dx += p.x();
 dy += p.y();
 return *this;
}
TwoVector& TwoVector::operator -= (const TwoVector & p) {
 dx -= p.x();
 dy = p.y();
  return *this;
}
```

```
TwoVector& TwoVector::operator *= (float a) {
  dx * = a;
  dy *= a;return *this;
}
bool TwoVector::operator == (const TwoVector& v) const {
  if (v \cdot x() == x() \&& v \cdot y() == y() ) {
    return true ;
  } else {
    return false ;
  }
}
bool TwoVector::operator != (const TwoVector& v) const {
  if (v \cdot x() != x() || v \cdot y() != y()) {
    return true ;
  } else {
    return false ;
  }
}
```

```
inline TwoVector operator * (const TwoVector & p, float a) {
  return TwoVector(a * p.x(), a * p.y());
}
inline TwoVector operator * (float a, const TwoVector & p) {
  return TwoVector(a*p.x(), a*p.y());
}
ostream & operator << (ostream & fstream, const TwoVector & 
v) {
   fstream << " (" << v.x() << "," << v.y() << ") ";
```
#### non-member operators

Laboratorio di Programmazione e 68 Calcolo - AA 2021-22 - lezione 8

**}**

Per indicare che un metodo non puo' modificare gli attributi della classe, const deve essere posto **dopo** la definizione della classe (prima del ; nel .h o della { nel .cc)

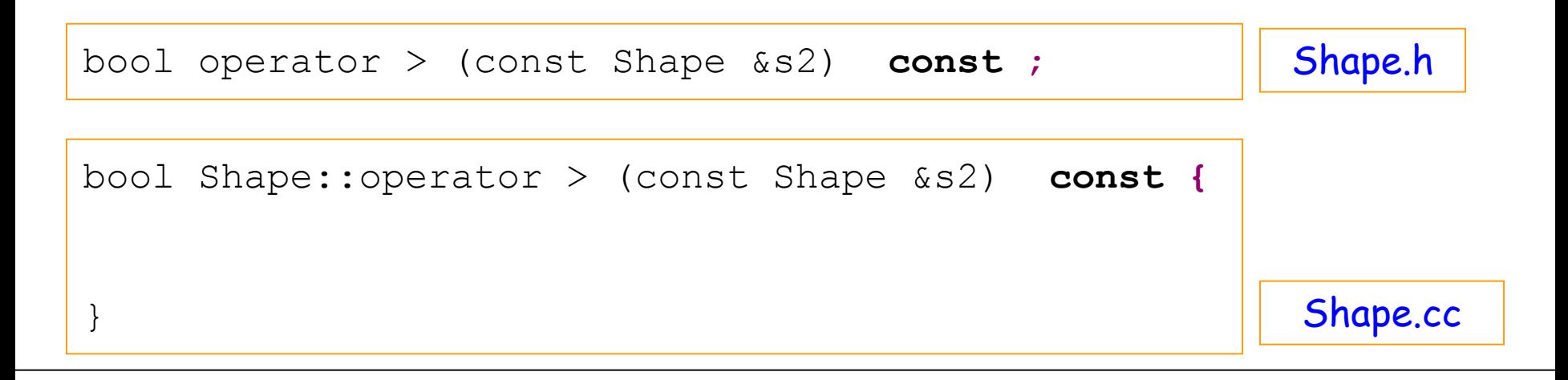

Quando nei container STL si utilizza un const\_iterator , non e' possibile modificare il valore a cui esso si riferisce (un esempio nella prossima lezione)

# 23) L'algebra di una classe (precisazioni)

Precisazioni sull'Overloading degli operatori (1)

1. Operatori membro (member operators)

…………………………………….

Gli **operatori** definiti all'interno della classe si chiamano operatori membro

Gli operatori definiti in questo modo sono un modo naturale (e compatto) di identificare un metodo (della classe) e come tali possono accedere ai membri privati

Gli operatori membro si applicano ad oggetti di una classe (come <sup>i</sup> metodi) e possono avere come argomento

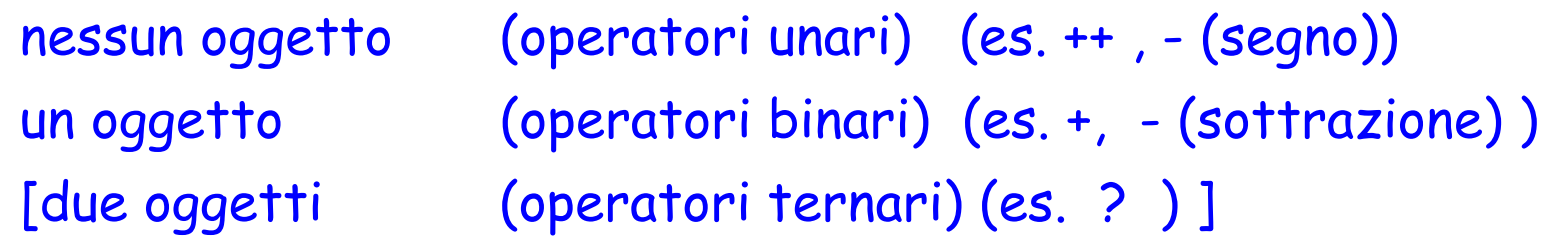

## Precisazioni sull'Overloading degli operatori (2)

#### Esempi di operatori unari

 $a++$ 

a.operator++()

### Esempi di operatori binari

a+b

```
a.operator+(b)
```
a=b

a.operator=(b)

 $a=b+c$ 

a.operator=(b.operator+(c))

#### **Scritture Equivalenti!!!!**
# Precisazioni sull'Overloading degli operatori (3)

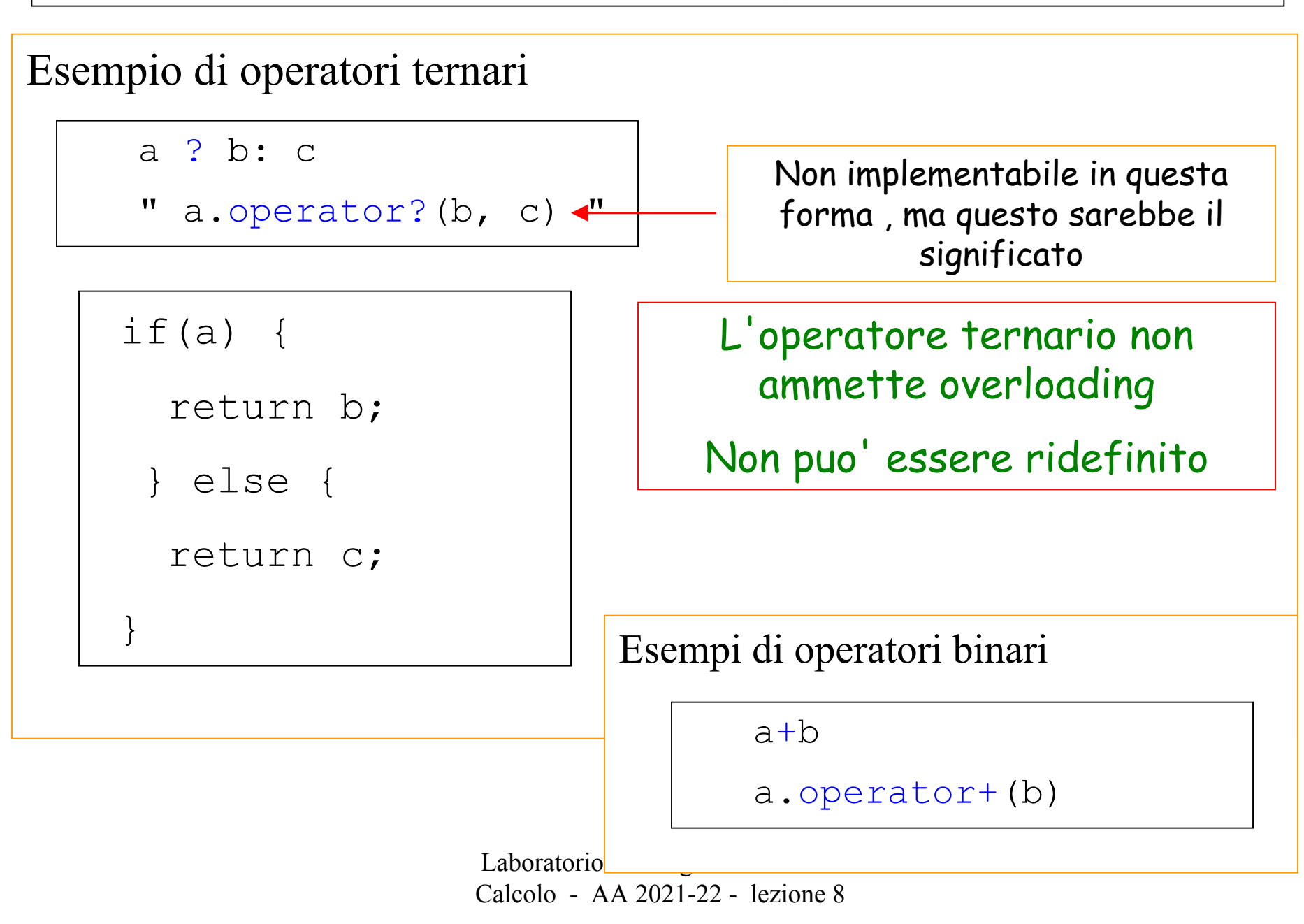

### Precisazioni sull'Overloading degli operatori (4)

```
Laboratorio di Programmazione e 
                            Laboratorio di Programmazione e
using namespace std;
#include <iostream>
int main(){
  int i ;
  int a = 2, b = 3;
  bool d;
  cout \lt\lt endl \lt\lt \lt' \ldots \ldots \ldots \lt\lt a
                  << "; b = " << b << endl << endl ;
  d = true;
  i = (d ? a : b);
  cout \ll "d = "\ll boolalpha \ll d \ll " i = "\ll i \ll endl \ll endl;
  d = false;
  i = (d ? a : b);
  cout << "d = "<< boolalpha << d << " i = " << i << endl << endl;
  return 1;
} 
                                        nbtmx5(\sim)\geqg++ qm.cpp -o qm
                                        nbtmx5(\sim)>./qm
                                        a = 2; b = 3d = true i = 2d = false i = 3
```
Calcolo - AA 2021-22 - lezione 8

## Precisazioni sull'Overloading degli operatori (5)

```
Laboratorio di Programmazione e 
                   Calcolo - Laboratorio di Programmazione e

Calcolo - AA 2021-22 - lezione 8using namespace std;
#include <iostream>
int main(){
  int i ;
  int a = 2, b = 3;
  bool d;
  cout \lt\lt endl \lt\lt \lt' \ldots \ldots \ldots \lt\lt a
                   << "; b = " << b << endl << endl;
  d = true;
             1/2 = (d ? a : b); Equivalente a
  if(d) {
    i = a;
   } else {
    i = b;
  } 
 ....continua....
```
## Precisazioni sull'Overloading degli operatori (6)

```
......continua....d = false;1/2 = (d ? a : b); Equivalente a
 if(d) {
   i = a;
  } else {
   i = b;
  } 
 cout << "d = "<< boolalpha << d << " i = " << i << endl << endl;
 return 1;
} 
                                     nbtmx5(\sim)\geqg++ qm2.cpp -o qm2
                                      nbtmx5(~)>./qm2
                                     a = 2; b = 3d = true i = 2d = false i = 3
```
## Precisazioni sull'Overloading degli operatori (6)

Non e' possibile l'overloading dell'operatore ?

Per effettuare l'overloading e' necessario che:

- -- o si tratti di un member operator
- -- oppure che il non member operator abbia come argomento almeno un oggetto definito dall'utente

Esiste una lista degli operatori (di cui si puo' effettuare l'overload):

http://en.cpppreference.com/w/cpp/language/operators

http://stackoverflow.com/questions/4421706/operatoroverloading/4421708#4421708

operator overloading https://en.cppreference.com/w/cpp/language/operators/

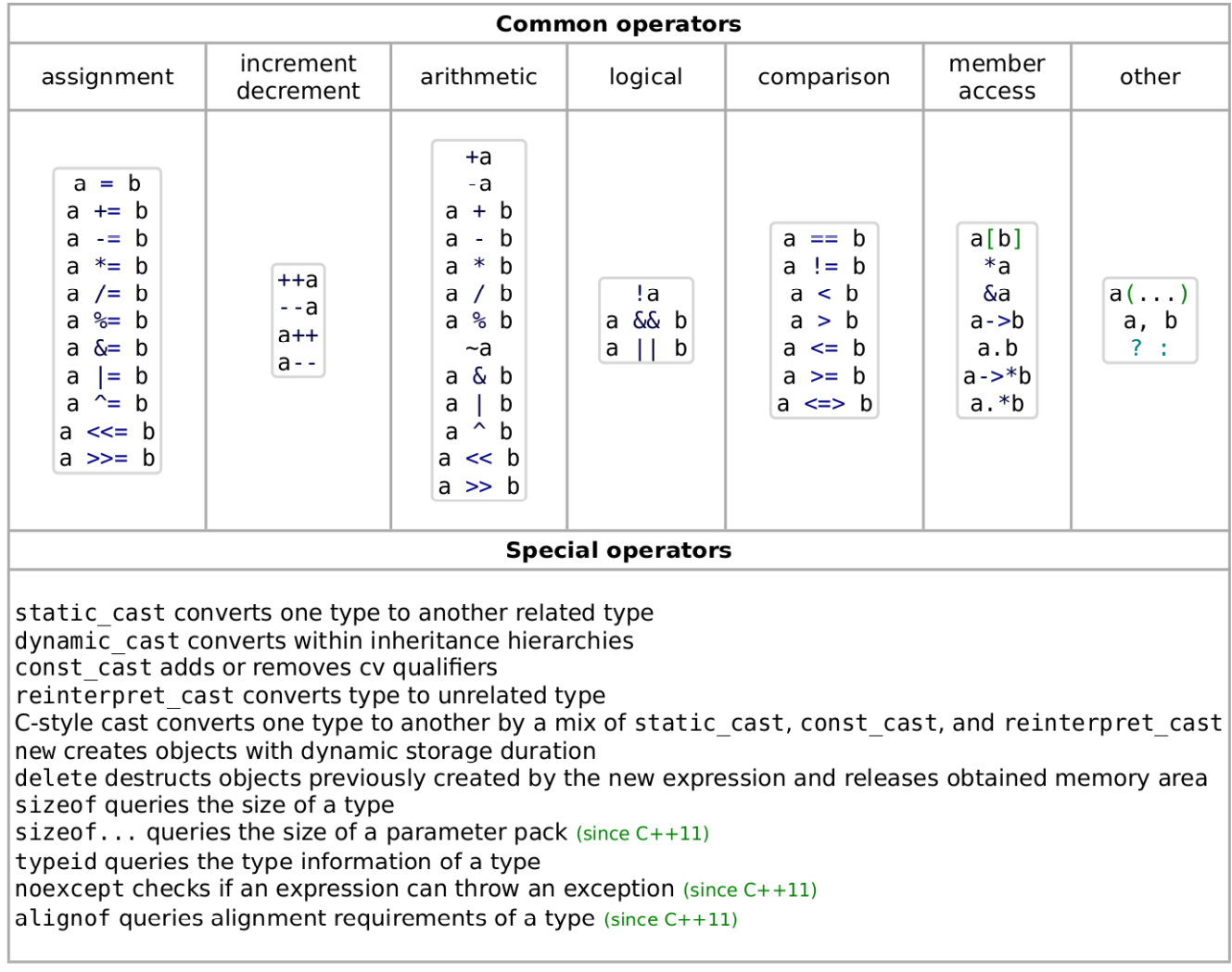

#### **References**

1. 1 Operator Overloading (http://stackoverflow.com/questions/4421706/operator-overloading/4421708#4421708) on StackOverflow C++ F

Retrieved from "https://en.cppreference.com/mwiki/index.php?title=cpp/language/operators&oldid=110038"

#### Precisazioni sull'Overloading degli operatori (8)

```
using namespace std;
#include <iostream>
```

```
// definisco una classe
class Complex {
 protected:
    double ra;
 public:
    Complex() {};
    Complex(double a) { ra=a; };
    double Ra() const {return ra; };
    operator int() {return (int) this->\mathbb{R}a() ;}
};
// definisco un operator non member che implementa la somma
int operator+(int const & a, Complex const & b) {
```
Calcolo -

AA 2021-22 - lezione 8

```
return a + b.Ra();
```
}

## Precisazioni sull'Overloading degli operatori (9)

```
//int operator?(bool const &d, int const & a, Complex const & b) {
//
\frac{1}{2} return a + b.Ra();
//} // NON E' POSSIBILE L'OVERLOADING DELL'OPERATORE ?
```
// E' POSSIBILE DEFINIRE UNA FUNZIONE CON PIU' ARGOMENTI int pippo(double const & a, double const &b, double const &c, double const & d) {

```
return a + b + c + d;
```

```
//inizia il programma main
```
int main(){

}

int i ,  $a = 2$ ; Complex b(3);

#### Precisazioni sull'Overloading degli operatori (10)

nbtmx5( $\sim$ ) $\geq$ g++ qm3.cpp -o qm3 nbtmx5(~) $>$ ./qm3  $a = 2$ ;  $b = 3$ 

cout << endl << "a = " << a // << "; b = " << b.Ra() << endl << endl ;  $<<$  "; b = "  $<<$  b  $<<$  endl  $<<$  endl; //  $i = a + b$ ;  $i = operator+(a,b);$ 

8

cout  $<<$  endl  $<<$  pippo $(1, 2, 2.5, 3.4) <<$  endl;

return 1;

}